# **Lambda-uttryck**

Från Java version 8.

*parameterlista* -> *funktionskropp*

## Parameterlista:

```
()
(typ1 param1, typ2 param2, ...)
(param1, param2, ...)
param
```
## Funktionskropp:

```
{ deklarationer och satser }
uttryck
metodanrop(...)
```
Lambda-uttryck kan ges när typen är ett funktionsgränssnitt. (Gränssnitt med endast en funktion.)

Exempel:

Arrays.sort(a, (a1, a2) -> (**int**) (a1.getValue()- a2. getValue()));

```
myButton.addActionListener
         (e \rightarrow \{ String name = myInput.getText(); myLabel.setText("Welcome " + name + "!");} );
```
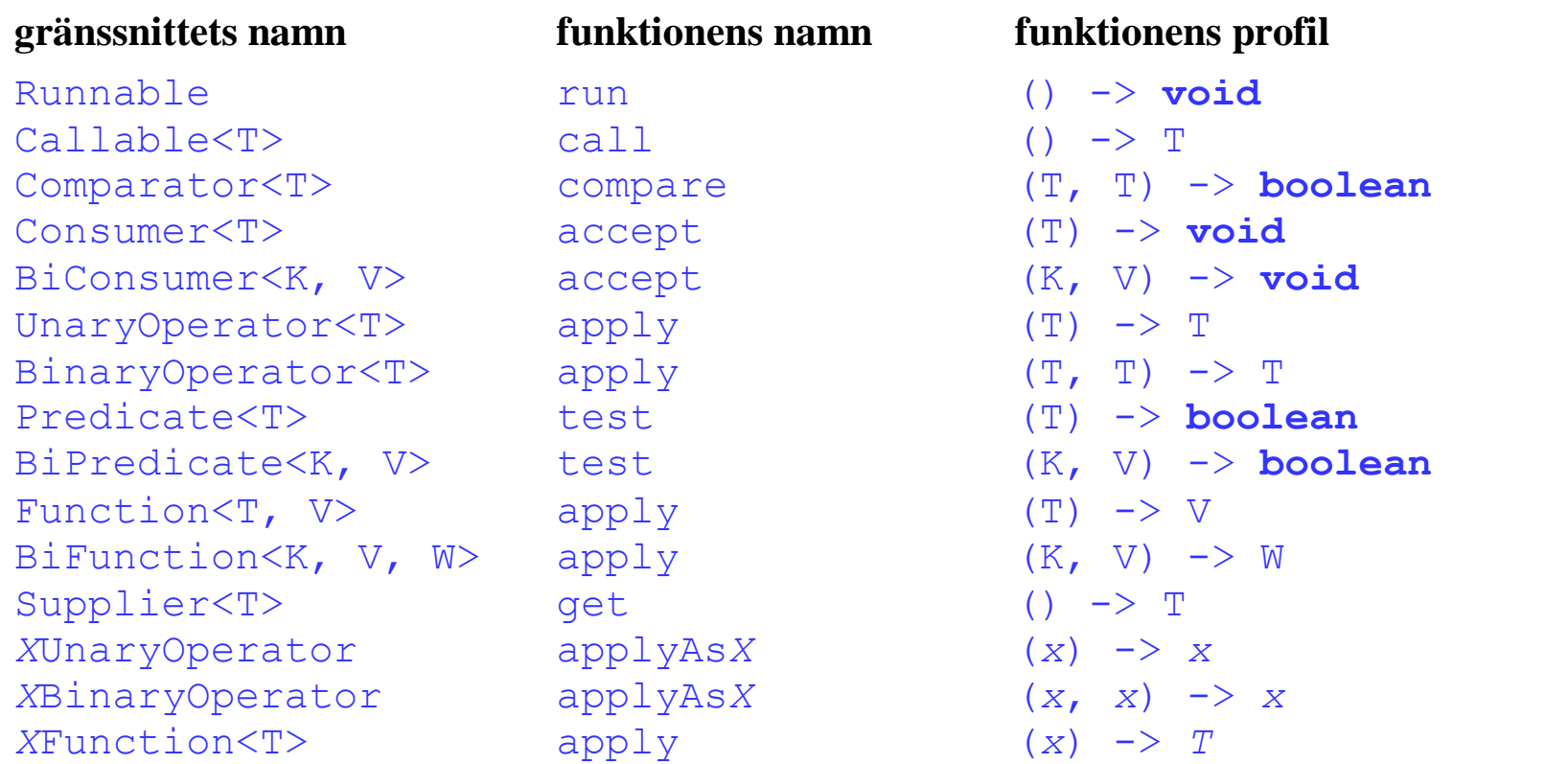

*X* står för Int, Long eller Double och *x* för **int**, **long** resp. **double**

Runnable i java.lang Callable i java.util.concurrent Comparator i java.util övriga i java.util.function

### **Klassen Stream**

- Generisk
- Har metoder med lambda-uttryck som parametrar
- Hämtar data från listor och mängder via metoden stream
- Hämtar data från en BufferedReader via metoden lines
- Kan samla ihop data en Container eller en String med en Collector
- Använder s.k. lat evaluering
- Kan exekveras seriellt eller parallellt

#### Exempel:

```
words.stream()
      .filter(s \rightarrow s.length() > 10)
      .map(s \rightarrow s.toUpperCase())
       .forEach(s -> System.out.println(s));
List<String> longWords = words.stream()
                                   .filter(s \rightarrow s.length() > 8)
                                    .map(s -> s.toUpperCase())
                                    .sorted(String::compareTo)
                                    .collect(Collectors.toList());
```